OFFICE HOURS, OFFICE: Mondays and Wednesdays 12:45-1:15 PM and 3:25 - 3:45 (in F41C or AT203); Tuesdays and Thursdays 2:50-3:15 PM (in F41C) and 5:25-5:50 PM in AT312, or by appointment in F41C (between L4 & L6 buildings)

- PHONE: (408) 864-8609, E-mail: **LeeKlawenderCynthia@deanza.edu** for questions, but submit assignments on Catalyst
- ADVISORY: CIS 15BG (Intermediate Programming in C), or CIS 26A (C as a Second Language), or CIS 22B, or equivalent
- COURSE DESCRIPTION: This course introduces the Java programming language and environment. This includes Java primitive types, flow of control constructs, operators, objects & classes, interfaces, class libraries and packages. Also introduced are Java data structures, exception handling, and text I/O.

## COURSE STUDENT LEARNING OUTCOMES:

- Read, analyze and explain intermediate level Java programs.
- Design solutions for intermediate level problems using appropriate design methodology incorporating object-oriented intermediate programming constructs.
- Create algorithms, code, document, debug, and test intermediate level Java programs.
- TEXTBOOK: Introduction to Java Programming, Comprehensive Version, 10/E by Y. Daniel Liang ISBN-10: 0133761312 • ISBN-13: 9780133761313 ©2015 • Prentice Hall (You DON'T NEED MyProgrammingLab access, and you may get the 6th, 7th, 8th or 9th editions of Introduction to Java Programming by Liang)
- LESSONS: Will be provided online on Catalyst. You need to complete the orientation (see http://www.deanza.edu/distance/ for links to the orientation for this course, then https://catalyst.deanza.edu to get access to this course on Catalyst).
- CLASS NOTES: Assignments and announcements will be posted in Catalyst (https://catalyst.deanza.edu ). You need to check this site at least 2 times per week!
- COMPUTER LAB: You may use our computer lab or your own (or another) computer and compiler. If you don't use our computer lab, you need to have a Java compiler in order to do homework assignments (see lesson 1 in Catalyst for where to get one). If you're enrolled in this class, you will automatically have an account in the ATC203 BUS/CS Division Open Computer Lab (if you're adding, add online in Admissions office, wait about

20 min. before using the open lab). Bring a flash drive to the Computer Lab to back up your programs or remember to email to yourself.

COURSE OUTLINE (subject to change): This is an online course. However, the class will still meet for the midterm and final exam (see details on Catalyst). \*Online meetings will be held about 4 times during the quarter. Exact dates and access will be announced in Catalyst later in the quarter.

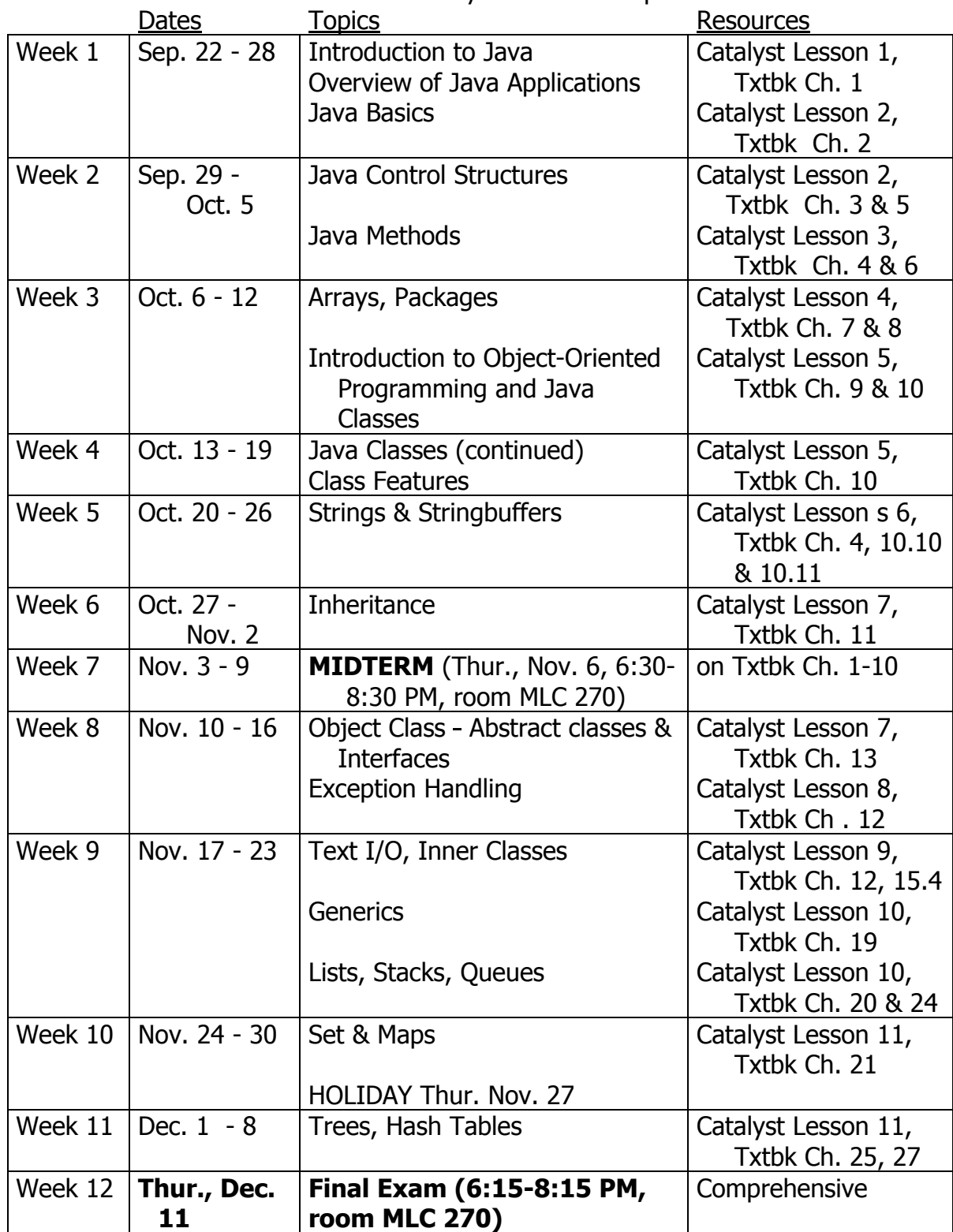

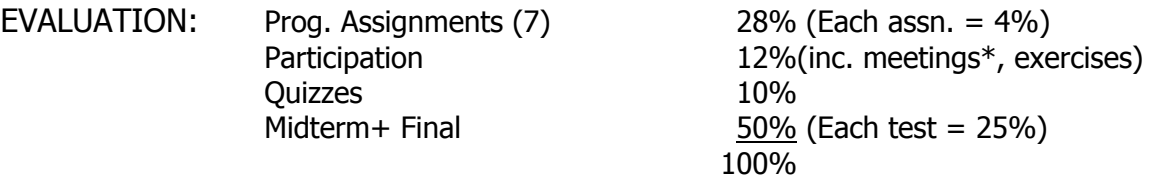

MAKE-UP TESTS: NO MAKE-UP TESTS WILL BE GIVEN! Please notify the instructor ASAP if you know you will be missing a test.

## EXTRA CREDIT:

 Extra credit problems are assigned with each programming homework assignment, but are due at the end of the quarter. The problems will be from an online program called CodeLab (at www.turingscraft.com, see instructions on Catalyst). You may complete none or some or all of the assigned problems. Only the correct ones will count. (Note: Extra credit will only be counted if the student is receiving less than an A.)

PROGRAMMING HOMEWORK GRADING: Each will be graded as follows:

- 27 points: Does the program correctly & completely solve the problem?
- 5 points: Is the listing commented? Is the UML included (if required)? Will I understand what the program is doing? Is the program indented properly?
- $8$  points: ON TIME! (1 point deducted starting day after due date  $+$ every other day late--CAN'T TURN IN 3 WEEKS after due date!)

40 points possible (for each assignment)

NOTE: NO ASSIGNMENTS WILL BE ACCEPTED AFTER **FRI., December 12, 11:59 PM**!

WITHDRAWING FROM CLASS: I will not automatically drop anyone from class, even if you stop participating. If you wish to discontinue the class, you must go the Admissions Office yourself to officially drop from the class or you may receive a grade of 'F'.

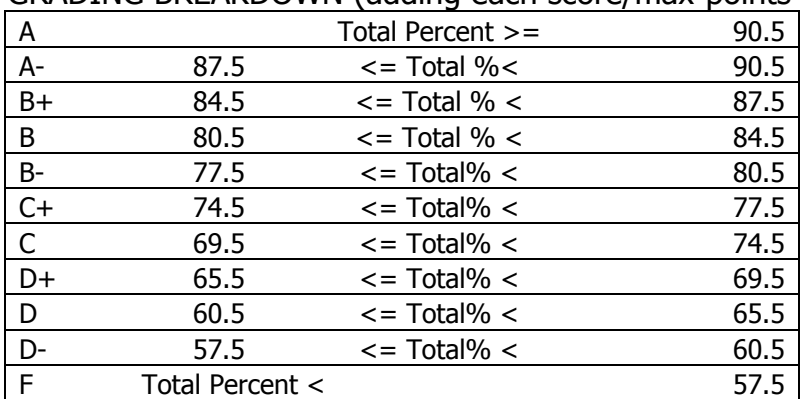

GRADING BREAKDOWN (adding each score/max-points \* weight):